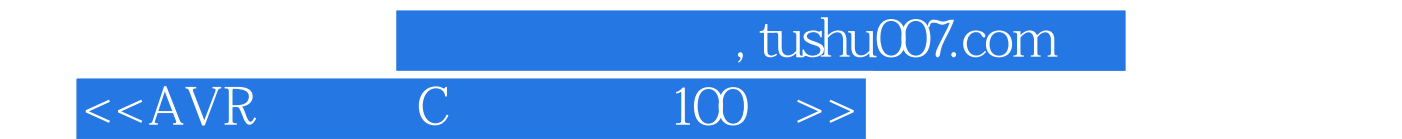

 $<<$  AVR  $CC$   $100$  >>

13 ISBN 9787121156083

10 ISBN 7121156083

出版时间:2012-2

页数:376

PDF

更多资源请访问:http://www.tushu007.com

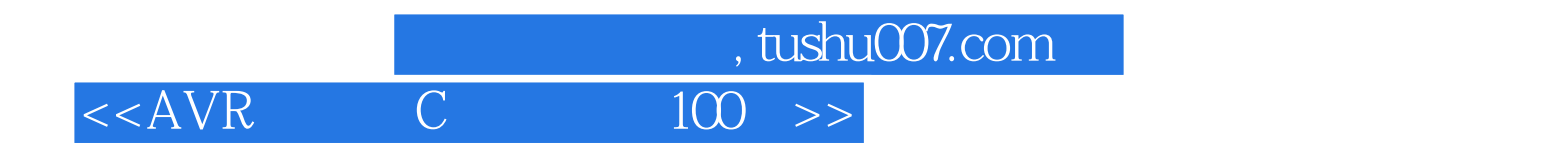

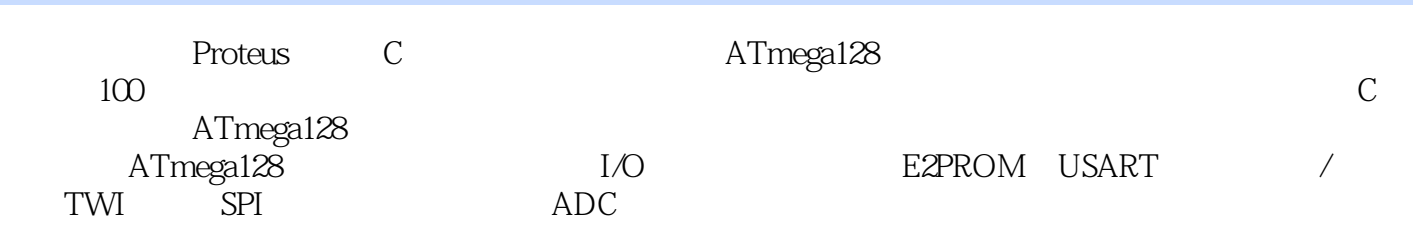

, tushu007.com

 $<<$ AVR  $CC$   $100$  >>

1 ATmega128  $1.1$ ATmega $128$ 1.2ATmega128 1.2.1ATmega128 1.2.2ATmega128  $1.23$ ATmega $128$  $1.24$ ATmega $128$ 1.2.5ATmega128 1.2.6ATmega128 1.3ATmega128 2 ATmega128 2.1ICCAVR 2.1.1ICCAVR 21.2ICCAVR 21.3ICCAVR  $21.4$ CCAVR  $21.5$ ICCAVR  $21.6$ CCAVR 2.2ICCAVR IDE 1—— ICCAVR IDE 3 ATmega128 3.1ATmega128 3.1.1ISP  $31.2$ 3.1.3 3.2Proteus 2—— Proteus ATmega128 3.3Proteus  $331$ 332 4 ATmega128 4.1ATmega128 4.2ATmega128 4.3ATmega128 4.43 ATmega128 3—— 8 LED  $4 - 7$  $5$ —— 5 ATmega128 C<br>5.1ATmega128 C 5.1ATmega128 5.1.1ATmega128 C 5.1.2ATmega128 C  $6$ ——  $7$ —— 5.1.3ATmega128 C

## , tushu007.com  $<<$ AVR  $<$   $100$  >>

 $8 - 9 - 10$ ——  $11$ —— 5.1.4ATmega128 C  $12$ ——  $13$ ——  $14$ ——  $15$ ——  $16$ ——  $17$ ——  $5.1.5$ 5.2ATmega128 C 5.2.1  $18$ —— 5.2.2  $19$ ——if 20——switch 5.23 21——while 22——do while  $23$ ——for  $24$ —— 5.2.4break continue goto 25——break  $26$ ——continue  $27$ ——goto  $6$  ATmega128  $C$ <br> $61$ ATmega128  $C$ 6.1ATmega128 6.1.1 6.1.2  $28 - 29$ —— 6.1.3  $30$ ——  $31$ ——  $32 - 33$ —— 6.1.4 6.1.5  $34 35$ —— 6.2ATmega128 C 6.2.1  $36$ ——  $37$ ——  $38 - -$ 

## 第一图书网, tushu007.com  $<<$ AVR  $CC$  100 >>

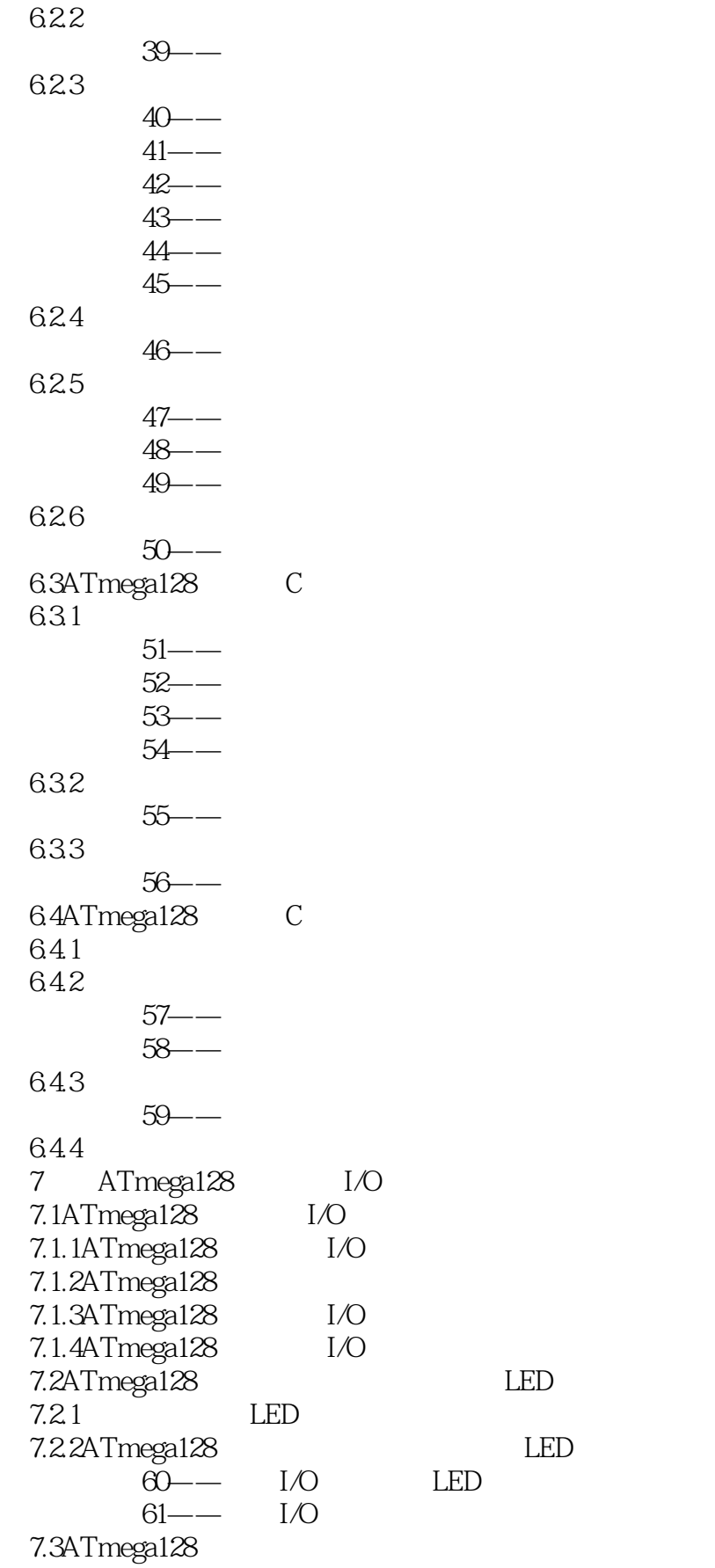

## $<<$ AVR  $<$  100 >>

 $,$  tushu007.com

7.3.1 7.3.2ATmega128  $62 - -$  I/O 7.33 7.34ATmega128  $\overline{63}$ —— $\overline{1}/\overline{0}$ 7.4 ATmega128  $7.4.1$ 7.4.2ATmega128  $64$ —— I/O 7.43 7.4.4ATmega128  $65$ —— $I/O$ 7.45 7.4.6ATmega128  $66$ —— $I/O$ 7.5ATmega128  $7.5.1$  $7.5.2$ 7.5.3ATmega128  $67 —$  I/O 7.6ATmega128 7.6.1  $7.62$ ATmega $128$  $68 - -$  I/O 7.7ATmega128 7.7.1 7.7.2ATmega128  $\overline{69}$ —— $\overline{1}/\overline{0}$ 7.7.3 7.7.4ATmega128  $70 - -$  I/O 8 ATmega128 8.1ATmega128 8.1.1 A EICRA 8.1.2 B EICRA 8.1.3 EIMSK  $81.4$  EIFR 8.2ATmega128  $71$ —— $7$  $72 -$  LED  $73 -$ 9 ATmega128 E2PROM 9.1E2PROM 9.1.1 EEARH EEARL  $9.1.2$  EEDR 9.1.3 EECR

 $<<$ AVR  $_{c}$   $<$   $100$   $>>$ 

ed., tushu007.com

9.1.4E2PROM 9.1.5E2PROM  $9.1.6E2$ PROM 9.1.7E2PROM 9.2ATmega128 E2PROM -<br>74—— E2PROM  $75$ ——E2PROM 10 ATmega128 USART 10.1USART 10.1.1USART 10.1.2USART 10.1.3USART 10.1.4USART 10.2ATmega128 USART 76——USARTO 77——USART1 78——Proteus 79—— USARTO 80—— USARTO USART1  $81$ —— A B 11 ATmega128 / 11.1  $\angle$  T/CO  $11.1.1 \t / T/CO$  $11.1.2$ T/CO 11.2 /  $T\mathcal{L}1$   $T\mathcal{L}3$  $11.21T/C1$  T/C3  $11.22T/C1$  T/C3  $11.3$  / T/C2  $11.31T/C2$  $11.32T/C2$  $11.4$  $82 - T/C0$  LED  $83$ ——T/C1 LED  $84 - T/C2$  $85$ ——T/C1  $86 - T/C1$  PWM  $87$ ——T/CO 88—— PWM 12 ATmega128 TWI I2C  $12.1$ TWI $IZ$  $12.1$ .1TWI $\overline{12}$  $12.1.2$ TWI $\overline{12}$ 12.1.3TWI I2C  $12.2$ ATmega $128$  TWI  $12C$  $12.2$  1ATmega128 TWI  $12C$ 12.22ATmega128 TWI I2C 12.2.3ATmega128 TWI I2C

## , tushu007.com  $<<$ AVR C  $100$  >>

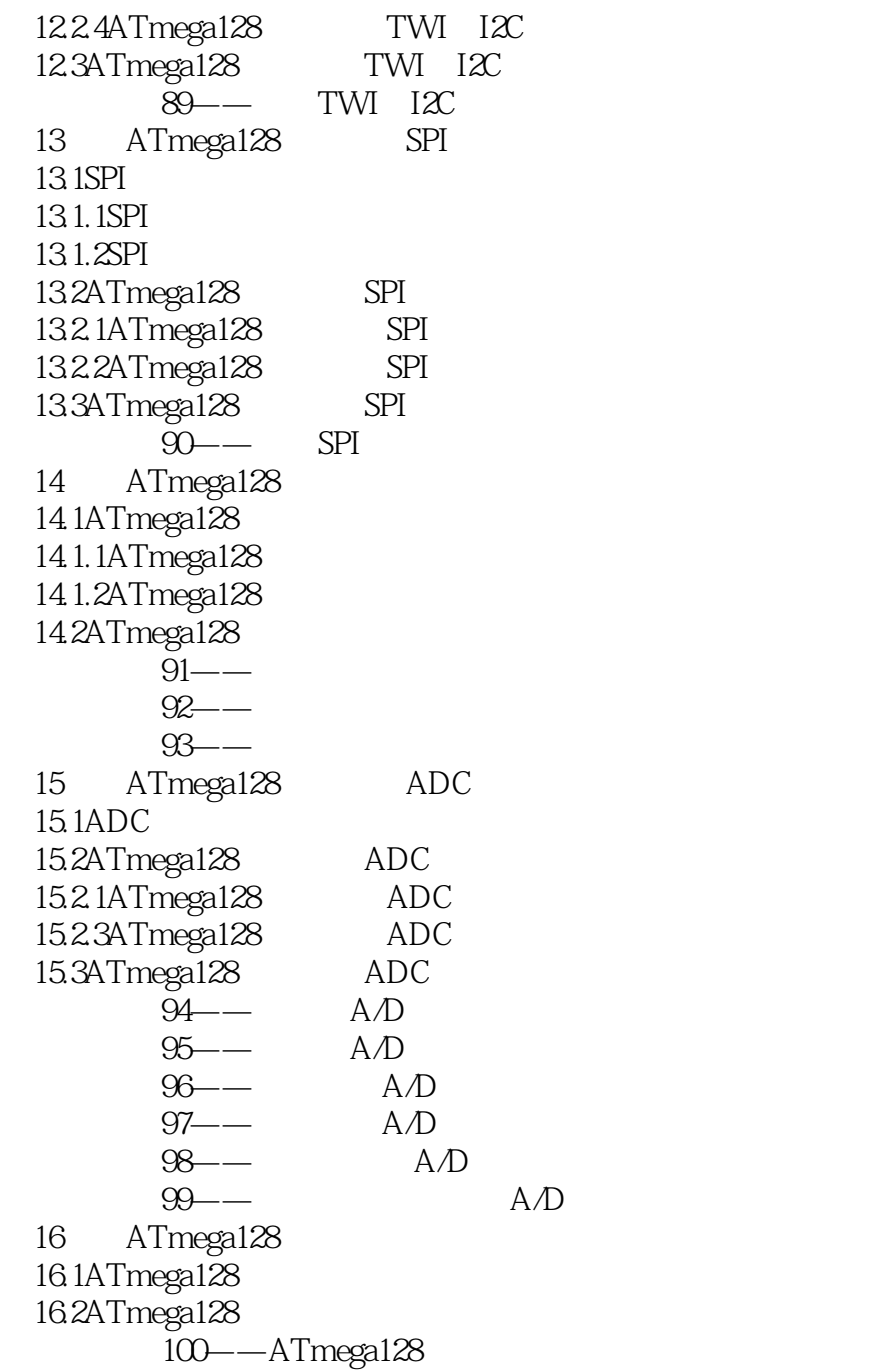

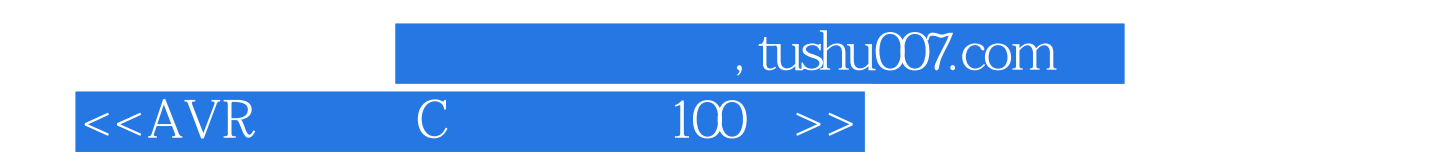

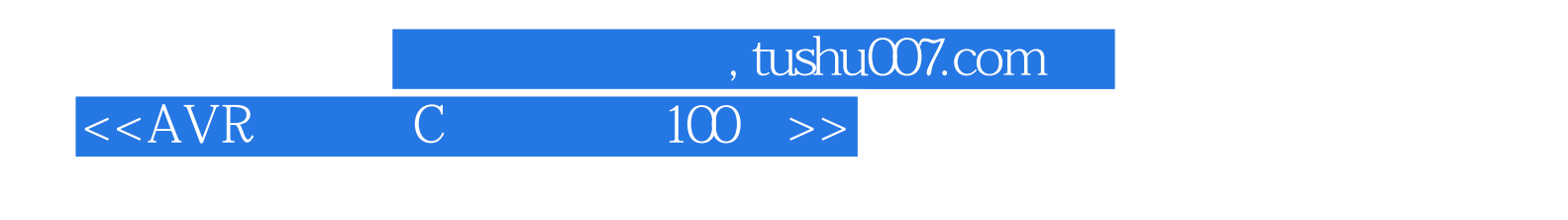

 $AVR$   $C$   $100$ 

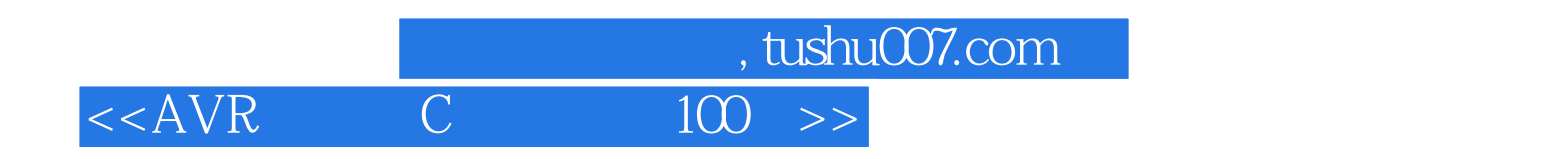

本站所提供下载的PDF图书仅提供预览和简介,请支持正版图书。

更多资源请访问:http://www.tushu007.com